```
###
### This contains the HTML5 Boilerplate .htaccess that can be found at:
### github.com/h5bp/html5-boilerplate/blob/master/.htaccess
###
### Added:
### Block access to access to WordPress files that reveal version information.
###
### Commented out by default:
### Expires headers: Use WP Super Cache or W3 Total Cache (unless using the H5BP build
### ETag removal: Use WP Super Cache or W3 Total Cache (unless using the H5BP build
### Start rewrite engine: Handled by WordPress
### Suppress/force www: Handled by WordPress
### Options -MultiViews: Causes a server 500 error on most shared hosts
### Custom 404 page: Handled by WordPress
###
### Anytime you update this file the .htaccess file in the root of your
### WordPress install is automatically updated with the changes whenever
### the permalinks are flushed or set
###
 # ----------------------------------------------------------------------
```
# Better website experience for IE users

# ----------------------------------------------------------------------

# Force the latest IE version, in various cases when it may fall back to IE7 mode

# github.com/rails/rails/commit/123eb25#commitcomment-118920

# Use ChromeFrame if it's installed for <sup>a</sup> better experience for the poor IE folk

```
<IfModule mod_headers.c>
```
Header set X-UA-Compatible "IE=Edge,chrome=1"

# mod\_headers can't match by content-type, but we don't want to send this header on \*every <FilesMatch "\.(js|css|gif|png|jpe?

g|pdf|xml|oga|ogg|m4a|ogv|mp4|m4v|webm|svg|svgz|eot|ttf|otf|woff|ico|webp|appcache|manifest| >

```
Header unset X-UA-Compatible
```
</FilesMatch>

</IfModule>

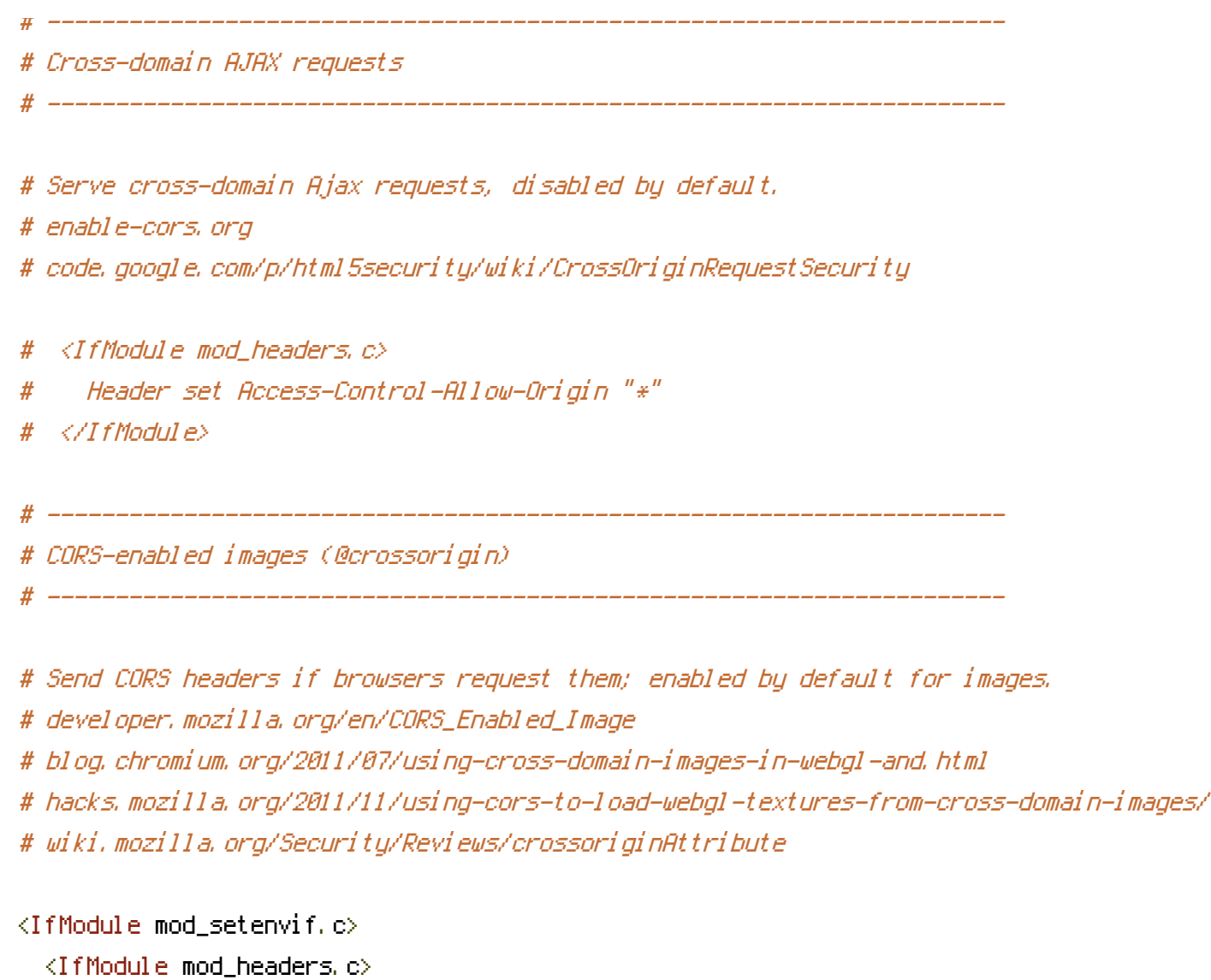

# mod\_headers, y <sup>u</sup> no match by Content-Type?!

<FilesMatch "\.(gif|png|jpe?g|svg|svgz|ico|webp)\$">

SetEnvIf Origin ":" IS\_CORS

Header set Access-Control-Allow-Origin "\*" env=IS\_CORS

</FilesMatch>

</IfModule>

</IfModule>

 $\#$  ----------# Webfont access # ----------------------------------------------------------------------

# Allow access from all domains for webfonts. # Alternatively you could only whitelist your # subdomains like "subdomain.example.com".

<IfModule mod\_headers.c>

 $\mathcal{M}(\mathbf{t}) = \mathcal{M}(\mathbf{t})$  . The system of the set of  $\mathcal{M}(\mathbf{t})$  is equal to the system of the system of

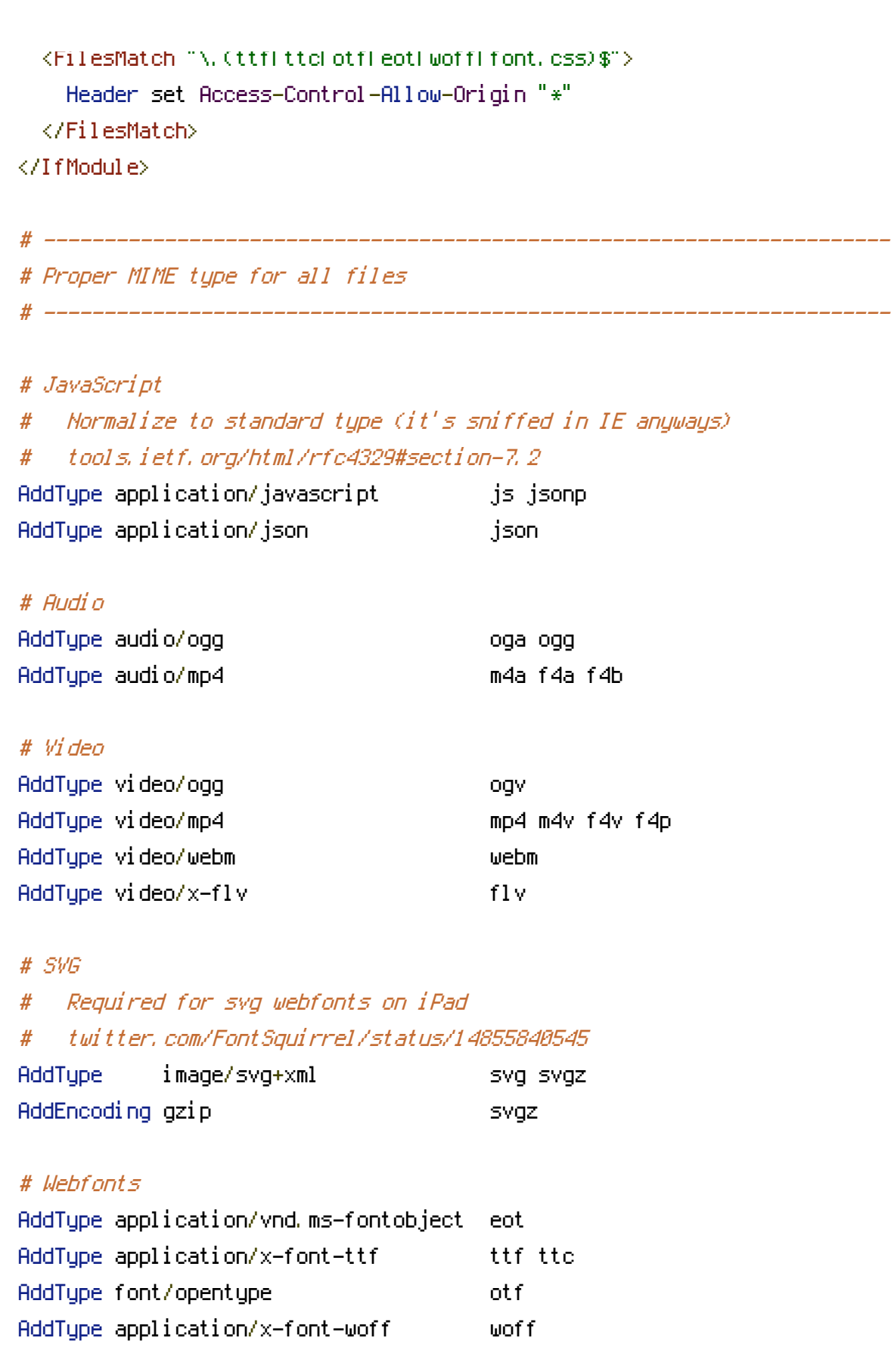

# # Assorted types

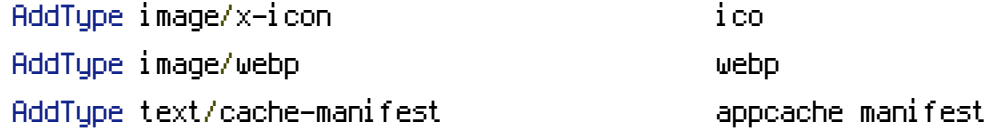

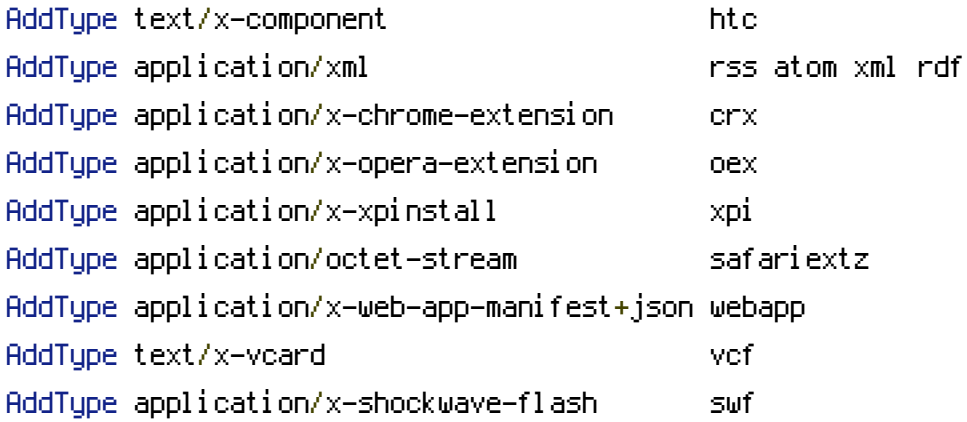

# Allow concatenation from within specific js and css files

# ----------------------------------------------------------------------

# ----------------------------------------------------------------------

# e.g. Inside of script.combined.js you could have # <!--#include file="libs/jquery-1.8.2.min.js" -->  $# < \langle$  --#include file="plugins/jquery.idletimer.js" --> # and they would be included into this single file.

# This is not in use in the boilerplate as it stands. You may # choose to name your files in this way for this advantage or # concatenate and minify them manually. # Disabled by default.

#<FilesMatch "\.combined\.js\$">

```
# Options +Includes
```
- # AddOutputFilterByType INCLUDES application/javascript application/json
- # SetOutputFilter INCLUDES

```
#</FilesMatch>
```
#<FilesMatch "\.combined\.css\$">

```
# Options +Includes
```
- # AddOutputFilterByType INCLUDES text/css
- # SetOutputFilter INCLUDES
- #</FilesMatch>

# ----------------------------------------------------------------------

# Gzip compression

# ----------------------------------------------------------------------

<IfModule mod\_deflate.c>

# Force deflate for mangled headers developer.yahoo.com/blogs/ydn/posts/2010/12/pushing-be <IfModule mod\_setenvif.c>

<IfModule mod\_headers.c>

SetEnvIfNoCase ^(Accept-EncodXng|X-cept-Encoding|X{15}|~{15}|-{15})\$ ^((gzip|deflate)\ HAVE\_Accept-Encoding

RequestHeader append Accept-Encoding "gzip,deflate" env=HAVE\_Accept-Encoding

</IfModule>

</IfModule>

#### # HTML, TXT, CSS, JavaScript, JSON, XML, HTC:

<IfModule filter\_module>

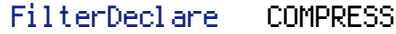

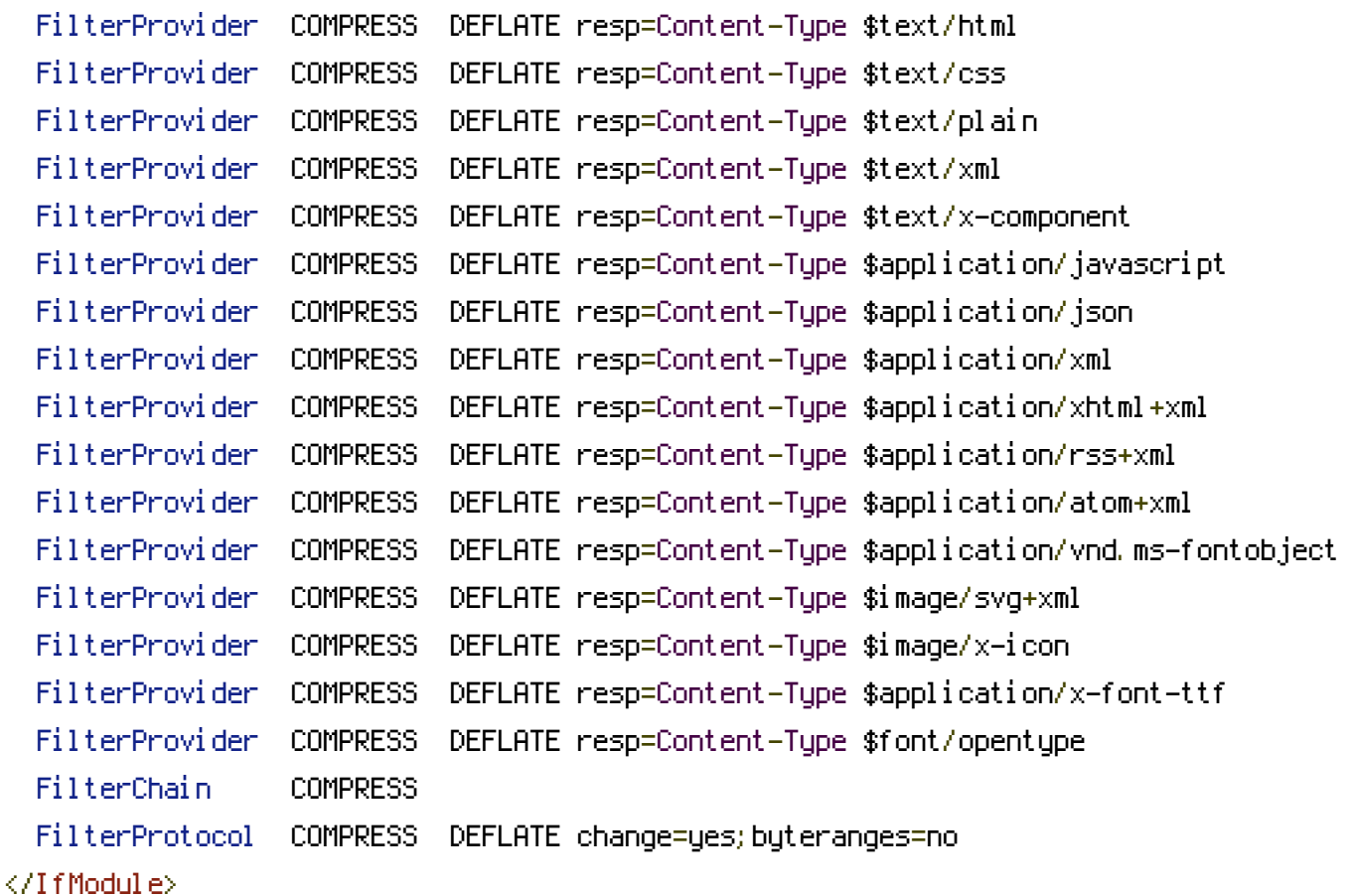

## <IfModule !mod\_filter.c>

# Legacy versions of Apache

AddOutputFilterByType DEFLATE text/html text/plain text/css application/json AddOutputFilterByType DEFLATE application/javascript AddOutputFilterByType DEFLATE text/xml application/xml text/x-component AddOutputFilterByType DEFLATE application/xhtml+xml application/rss+xml application/atom AddOutputFilterByType DEFLATE image/x-icon image/svg+xml application/vnd.ms-fontobject application font/opentype </IfModule>

# </IfModule>

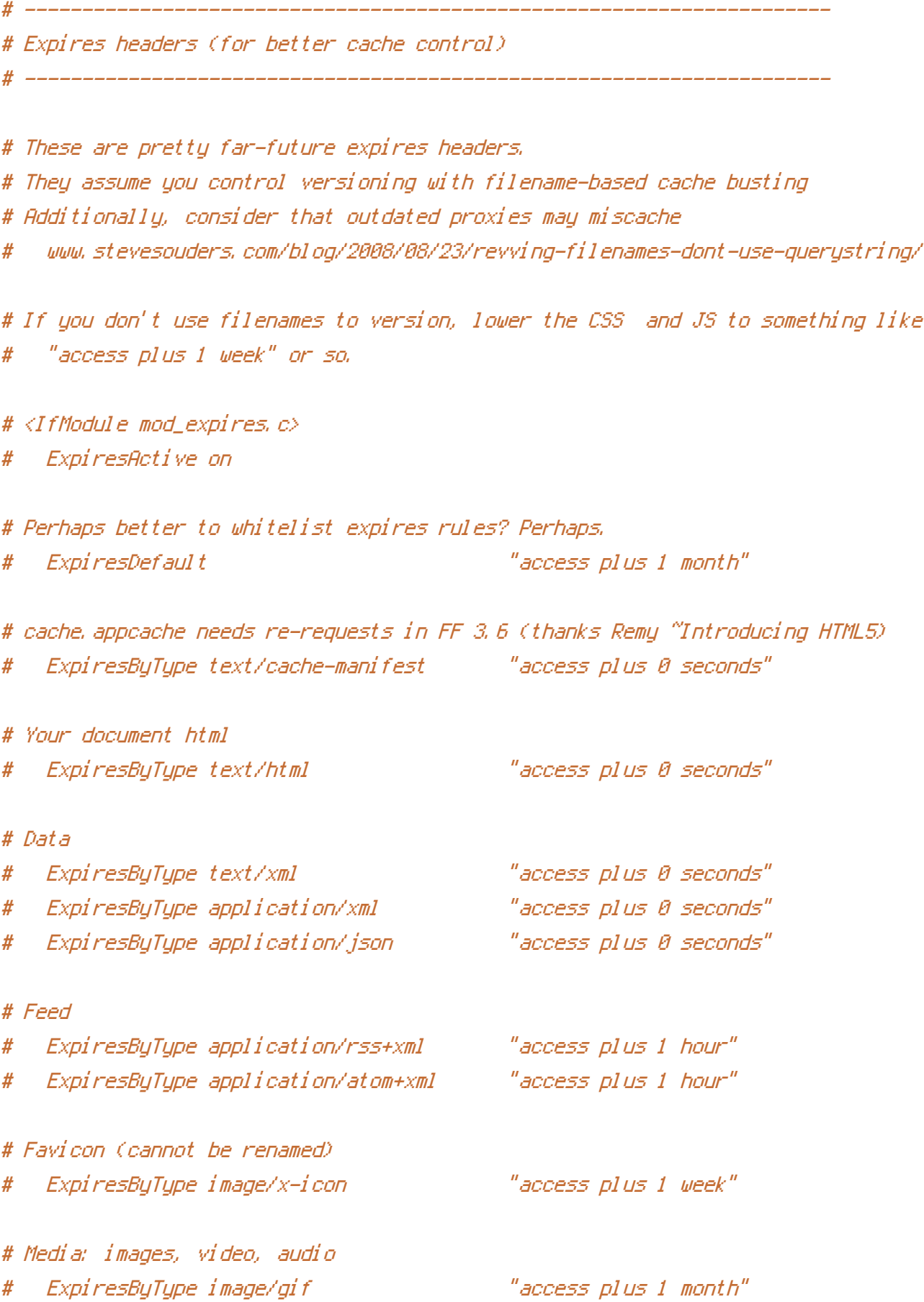

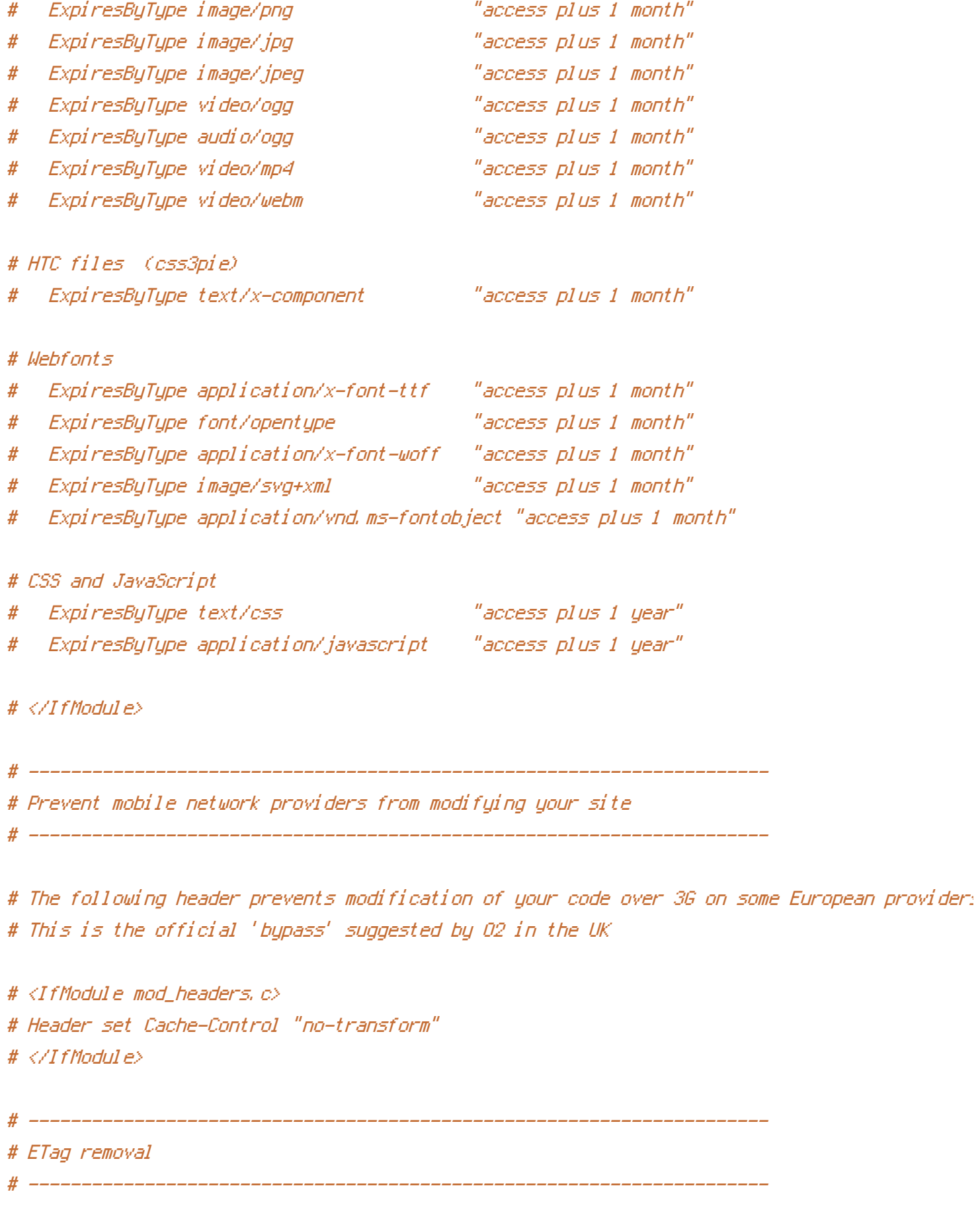

# FileETag None is not enough for every server. # <IfModule mod\_headers.c>

```
# Header unset ETag
# </IfModule>
# Since we're sending far-future expires, we don't need ETags for
# static content.
# developer.yahoo.com/performance/rules.html#etags
# FileETag None
 # ----------------------------------------------------------------------
 Stop screen flicker in IE on CSS rollovers
  # ----------------------------------------------------------------------
# The following directives stop screen flicker in IE on CSS rollovers - in
# combination with the "ExpiresByType" rules for images (see above). If
# needed, un-comment the following rules.
# BrowserMatch "MSIE" brokenvary=1
# BrowserMatch "Mozilla/4.[0-9]{2}" brokenvary=1
# BrowserMatch "Opera" !brokenvary
# SetEnvIf brokenvary 1 force-no-vary
 # ----------------------------------------------------------------------
# Set Keep-Alive Header
 # ----------------------------------------------------------------------
```
# Keep-Alive allows the server to send multiple requests through one TCP-connection. # Be aware of possible disadvantages of this setting. Turn on if you serve <sup>a</sup> lot of # static content.

 $#$  <IfModule mod headers,  $c$ > # Header set Connection Keep-Alive # </IfModule>

# ---------------------------------------------------------------------- # Cookie setting from iframes # ----------------------------------------------------------------------

# Allow cookies to be set from iframes (for IE only) # If needed, uncomment and specify <sup>a</sup> path or regex in the Location directive

# Header set P3P "policyref=\"/w3c/p3p.xml\", CP=\"IDC DSP COR ADM DEVi TAIi PSA PSD IVAi # </IfModule>

# ---------------------------------------------------------------------- # Start rewrite engine # ----------------------------------------------------------------------

# Turning on the rewrite engine is necessary for the following rules and features. # FollowSymLinks must be enabled for this to work.

#

 $\mathcal{M}$  and the module module module module module module module

# Some cloud hosting services require RewriteBase to be set: goo.gl/HOcPN # If using the h5bp in a subdirectory, use `RewriteBase /foo` instead where 'foo' is your di

# <IfModule mod\_rewrite.c> # Options +FollowSymlinks # RewriteEngine On # # RewriteBase / # </IfModule> # ---------------------------------------------------------------------- # Suppress or force the "www." at the beginning of URLs

# ----------------------------------------------------------------------

# The same content should never be available under two different URLs - especially not with # without "www." at the beginning, since this can cause SEO problems (duplicate content). # That's why you should choose one of the alternatives and redirect the other one.

# By default option 1 (no "www.") is activated. Remember: Shorter URLs are sexier. # no-www.org/faq.php?q=class\_b

# If you rather want to use option 2, just comment out all option 1 lines # and uncomment option 2. # IMPORTANT: NEVER USE BOTH RULES AT THE SAME TIME!

# ----------------------------------------------------------------------

# Option 1: # Rewrite "www.example.com -> example.com"

# <IfModule mod\_rewrite.c>

# RewriteCond %{HTTPS} !=on

```
RewriteCond %{HTPS} i =on
# RewriteCond %{HTTP_HOST} ^www\.(.+)$ [NC]
# RewriteRule ^ http://%1%{REQUEST_URI} [R=301,L]
```

```
# </IfModule>
```
# Option 2: # To rewrite "example.com -> www.example.com" uncomment the following lines. # Be aware that the following rule might not be <sup>a</sup> good idea if you # use "real" subdomains for certain parts of your website.

# ----------------------------------------------------------------------

#  $\triangle$ IfModule mod rewrite.c>

- # RewriteCond %{HTTPS} !=on
- # RewriteCond %{HTTP\_HOST} !^www\..+\$ [NC]
- # RewriteRule ^ http://www.%{HTTP\_HOST}%{REQUEST\_URI} [R=301,L]

# ----------------------------------------------------------------------

```
# </IfModule>
```
# ----------------------------------------------------------------------

# Built-in filename-based cache busting

# If you're not using the build script to manage your filename version revving, # you might want to consider enabling this, which will route requests for # /css/style.20110203.css to /css/style.css

# To understand why this is important and <sup>a</sup> better idea than all.css?v1231, # read: github.com/h5bp/html5-boilerplate/wiki/cachebusting

# Uncomment to enable. # <IfModule mod\_rewrite.c> # RewriteCond %{REQUEST\_FILENAME} !-f # RewriteCond %{REQUEST\_FILENAME} !-d # RewriteRule  $\hat{ }$  (, +)\.(\d+)\.(js|css|png|jpg|gif)\$ \$1.\$3 [L] # </IfModule> # ---------------------------------------------------------------------- # Prevent SSL cert warnings

# ----------------------------------------------------------------------

# Rewrite secure requests properly to prevent SSL cert warnings, e.g. prevent # https://www.example.com when your cert only allows https://secure.example.com

# https://www.example.com when your cert only allows https://secure.example.com # Uncomment the following lines to use this feature.

# <IfModule mod\_rewrite.c>

# RewriteCond %{SERVER\_PORT} !^443

# RewriteRule ^ https://example-domain-please-change-me.com%{REQUEST\_URI} [R=301,L] # </IfModule>

# Prevent 404 errors for non-existing redirected folders

# ----------------------------------------------------------------------

# ----------------------------------------------------------------------

# without -MultiViews, Apache will give a 404 for a rewrite if a folder of the same name dow # e.g. /blog/hello : webmasterworld.com/apache/3808792.htm

# Options -MultiViews

# ---------------------------------------------------------------------- # Custom 404 page # ----------------------------------------------------------------------

# You can add custom pages to handle 500 or 403 pretty easily, if you like. # If you are hosting your site in subdirectory, adjust this accordingly # e.g. ErrorDocument 404 /subdir/404.html # ErrorDocument 404 /404.html

# ----------------------------------------------------------------------

# UTF-8 encoding

# ----------------------------------------------------------------------

# Use UTF-8 encoding for anything served text/plain or text/html AddDefaultCharset utf-8

# Force UTF-8 for <sup>a</sup> number of file formats AddCharset utf-8 .css .js .xml .json .rss .atom

# ----------------------------------------------------------------------

# A little more security

# ----------------------------------------------------------------------

# Do we want to advertise the exact version number of Apache we're running? # Probably not.

# Probably not. ## This can only be enabled if used in httpd.conf - It will not work in .htaccess # ServerTokens Prod

# "-Indexes" will have Apache block users from browsing folders without <sup>a</sup> default document # Usually you should leave this activated, because you shouldn't allow everybody to surf through # every folder on your server (which includes rather private places like CMS system folders). <IfModule mod\_autoindex.c>

Options -Indexes

</IfModule>

```
# Block access to "hidden" directories or files whose names begin with a period. This
# includes directories used by version control systems such as Subversion or Git.
<IfModule mod_rewrite.c>
  RewriteCond %{SCRIPT_FILENAME} -d [OR]
  RewriteCond %{SCRIPT_FILENAME} -f
  RewriteRule "(^\circ\!\!\!\!\!\uparrow\!/\,) \setminus \ldots" - [F]
</IfModule>
```

```
# Block access to backup and source files
# This files may be left by some text/html editors and
# pose a great security danger, when someone can access them
<FilesMatch "(\.(bak|config|sql|fla|psd|ini|log|sh|inc|swp|dist)|~)$">
 Order allow,deny
 Deny from all
 Satisfy All
</FilesMatch>
```

```
# Block access to WordPress files that reveal version information.
<FilesMatch "^(wp-config\.php|readme\.html|license\.txt)">
  Order allow,deny
  Deny from all
  Satisfy All
</FilesMatch>
```
# If your server is not already configured as such, the following directive # should be uncommented in order to set PHP's register\_globals option to OFF. # This closes <sup>a</sup> major security hole that is abused by most XSS (cross-site # scripting) attacks. For more information: http://php.net/register\_globals # # IF REGISTER\_GLOBALS DIRECTIVE CAUSES 500 INTERNAL SERVER ERRORS :

# Your server does not allow PHP directives to be set via .htaccess. In that # case you must make this change in your php.ini file instead. If you are # using <sup>a</sup> commercial web host, contact the administrators for assistance in # doing this. Not all servers allow local php.ini files, and they should # include all PHP configurations (not just this one), or you will effectively # reset everything to PHP defaults. Consult www.php.net for more detailed # information about setting PHP directives.

# php\_flag register\_globals Off

# Rename session cookie to something else, than PHPSESSID # php\_value session.name sid

# Disable magic quotes (This feature has been DEPRECATED as of PHP 5.3.0 and REMOVED as of PHP 5.4.0.) # php\_flag magic\_quotes\_gpc Off

# Do not show you are using PHP # Note: Move this line to php.ini since it won't work in .htaccess # php\_flag expose\_php Off

# Level of log detail - log all errors # php\_value error\_reporting -1

# Write errors to log file # php\_flag log\_errors On

# Do not display errors in browser (production - Off, development - On) # php\_flag display\_errors Off

# Do not display startup errors (production - Off, development - On) # php\_flag display\_startup\_errors Off

# Format errors in plain text # Note: Leave this setting 'On' for xdebug's var\_dump() output # php\_flag html\_errors Off

# Show multiple occurrence of error # php\_flag ignore\_repeated\_errors Off

# Show same errors from different sources

#

# php\_flag ignore\_repeated\_source Off

# Size limit for error messages # php\_value log\_errors\_max\_len 1024

# Don't precede error with string (doesn't accept empty string, use whitespace if you need) # php\_value error\_prepend\_string " "

# Don't prepend to error (doesn't accept empty string, use whitespace if you need) # php\_value error\_append\_string " "

# Increase cookie security <IfModule php5\_module> php\_value session.cookie\_httponly true </IfModule>

### # END HTML5 Boilerplate

```
# BEGIN WordPress
<IfModule mod_rewrite.c>
RewriteEngine On
RewriteBase /
RewriteRule ^{\circ}index\.php$ - [L]
RewriteRule ^assets/css/(.*) /wp-content/themes/roots/assets/css/$1 [QSA,L]
RewriteRule ^assets/js/(.*) /wp-content/themes/roots/assets/js/$1 [QSA,L]
RewriteRule ^assets/img/(.*) /wp-content/themes/roots/assets/img/$1 [QSA,L]
RewriteRule ^plugins/(.*) /wp-content/plugins/$1 [QSA,L]
RewriteCond %{REQUEST_FILENAME} !-f
RewriteCond %{REQUEST_FILENAME} !-d
RewriteRule . /index.php [L]
</IfModule>
```
# END WordPress